## Uitsig Squash Club Gobook

Instructions on how to use Gobook Financial Tab

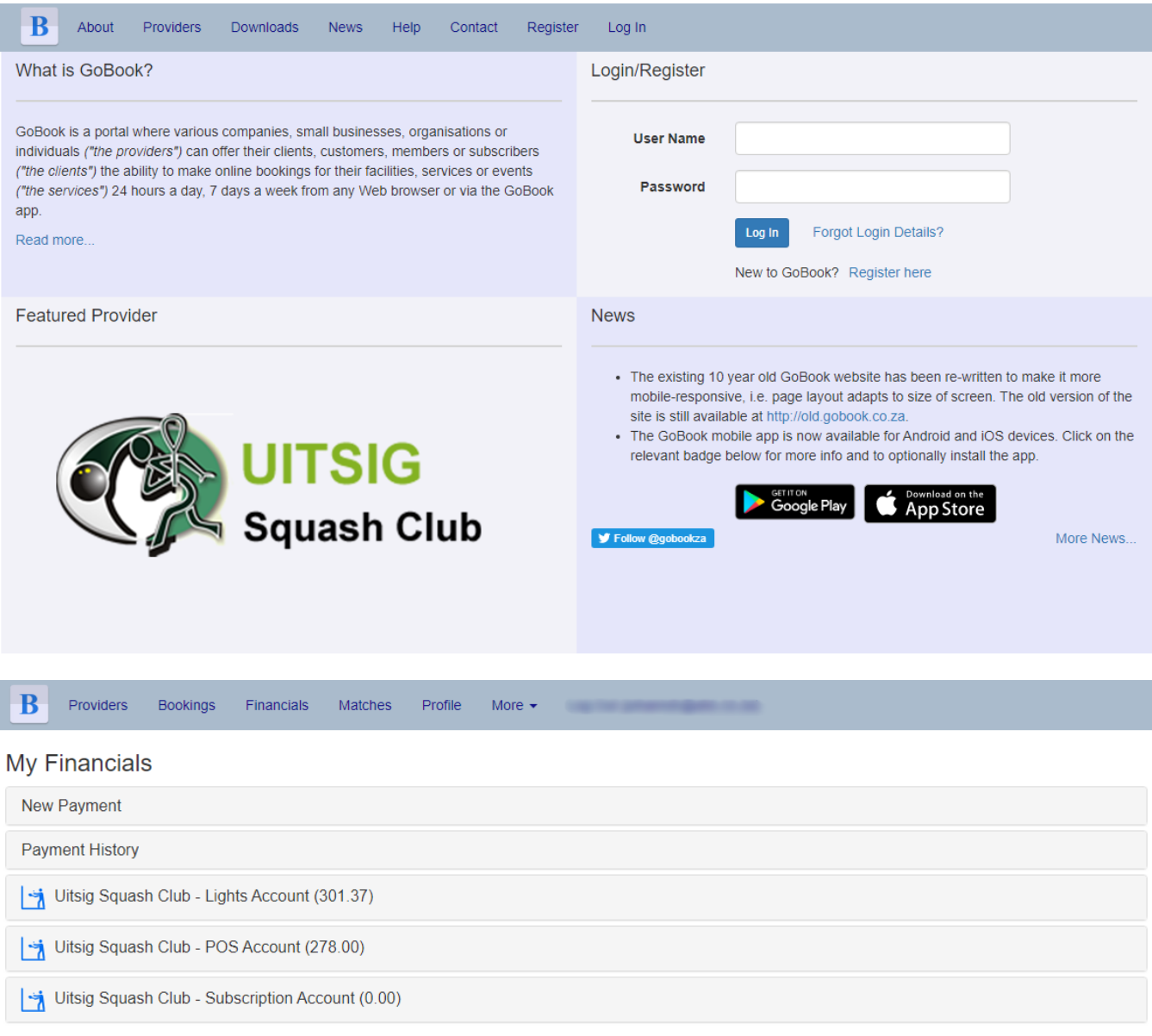

© 2008-2019 - MNSoftware.co.za

**Privacy Policy** 

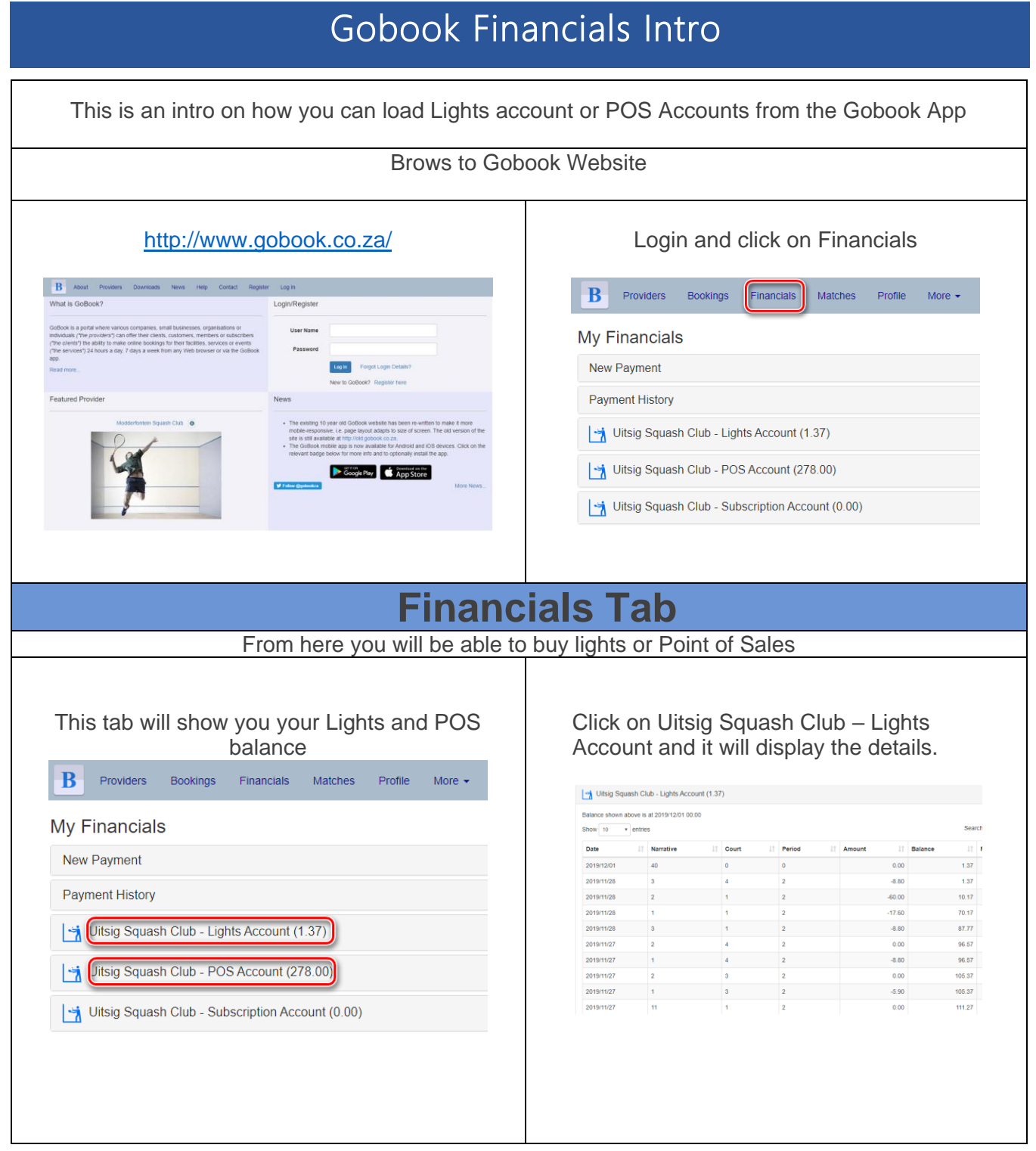

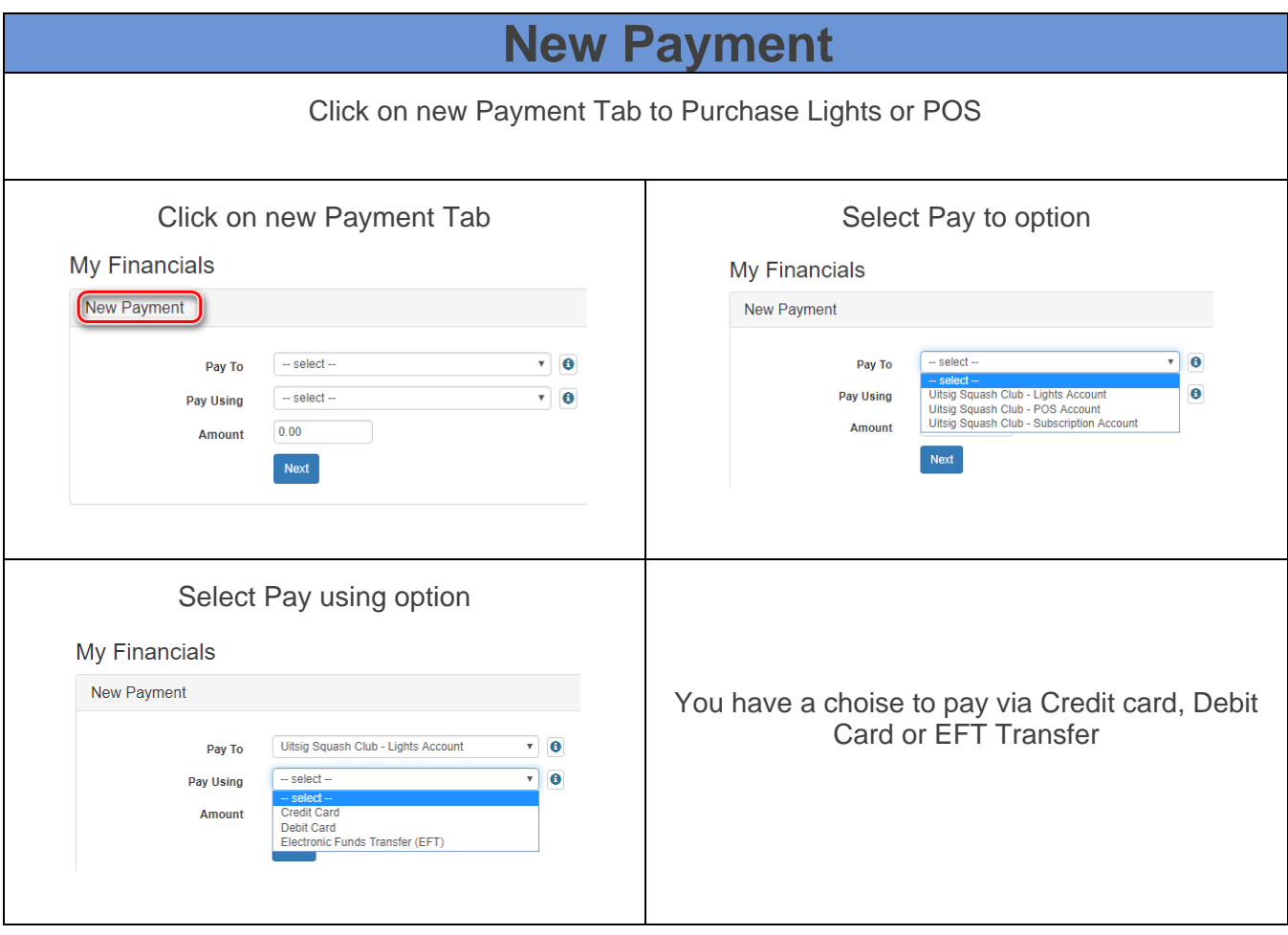

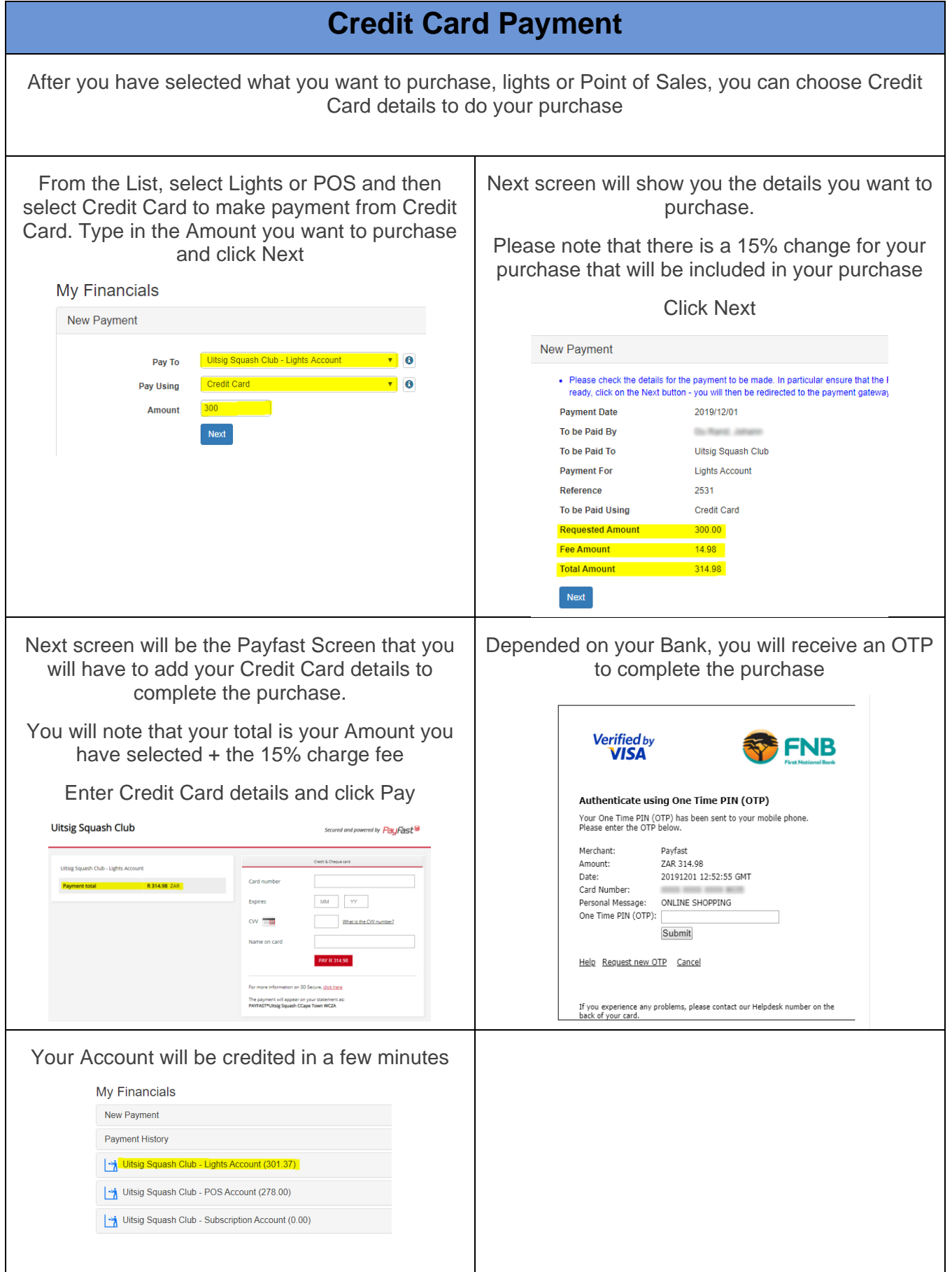

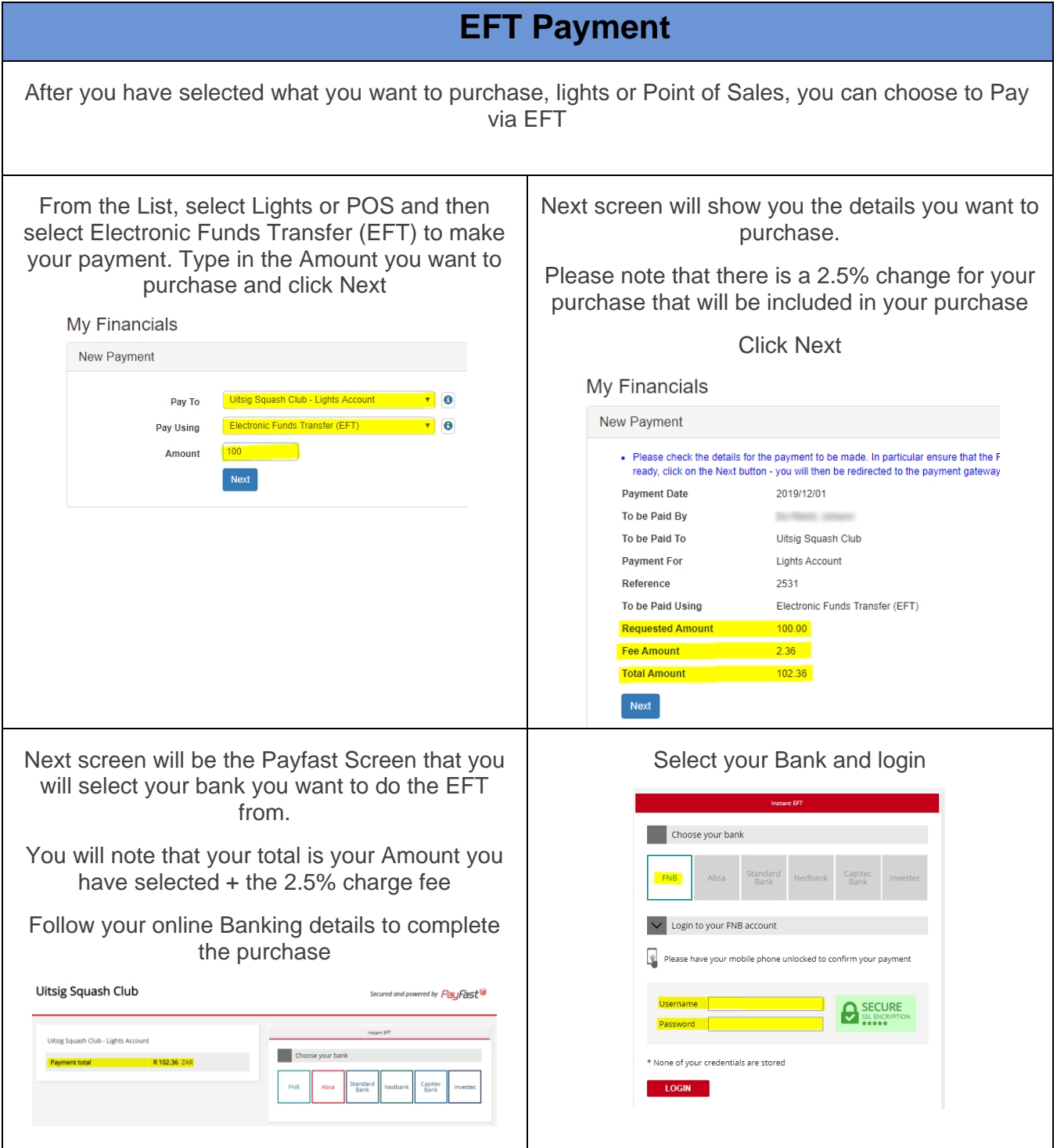

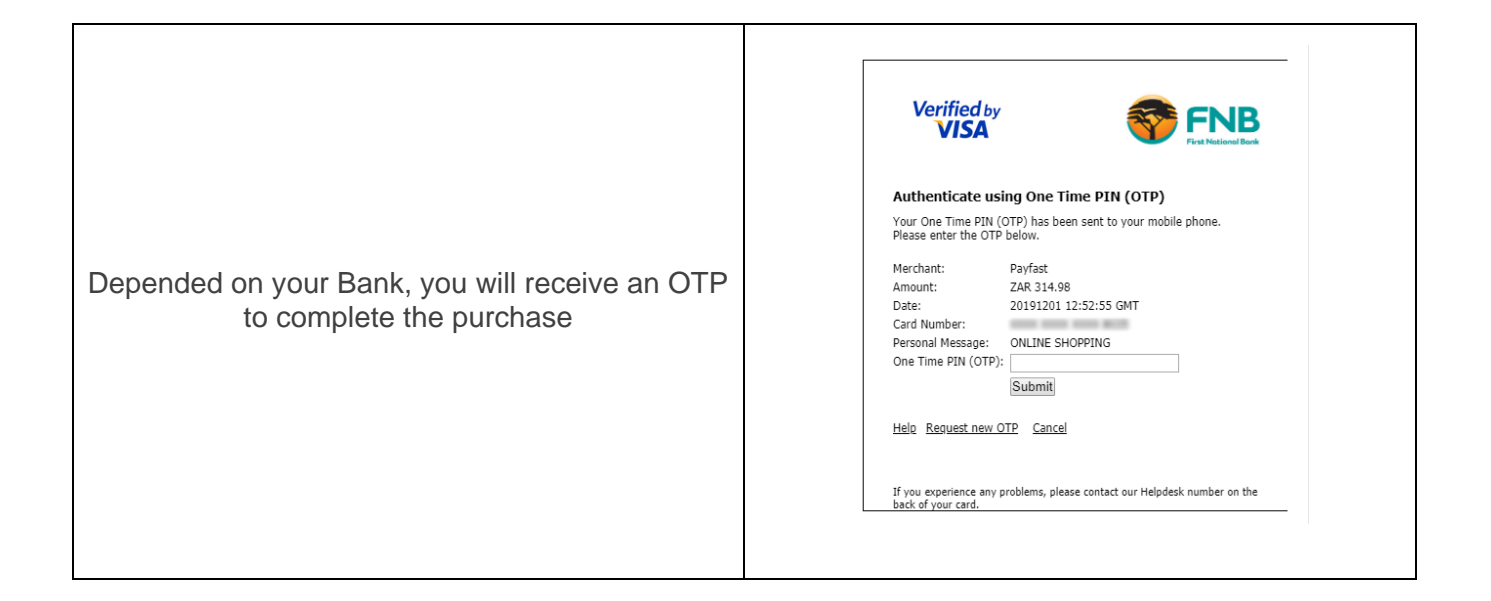

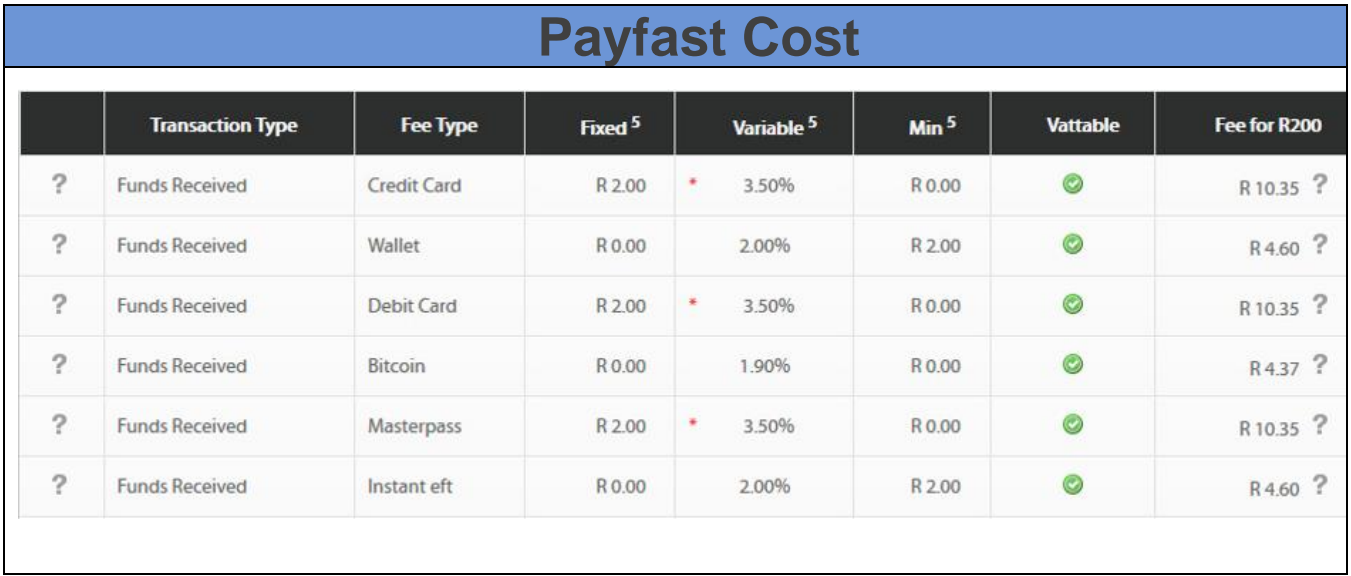